# Package 'acp'

December 4, 2015

<span id="page-0-0"></span>Title Autoregressive Conditional Poisson

Version 2.1

Date 2015-11-27

Author Siakoulis Vasileios

Maintainer Siakoulis Vasilios <Siakoulis.Vasilios@atticabank.gr>

Description Analysis of count data exhibiting autoregressive properties, using the Autoregressive Conditional Poisson model (ACP(p,q)) proposed by Heinen (2003).

License GPL-2

Depends tseries,quantmod

NeedsCompilation no

Repository CRAN

Date/Publication 2015-12-04 00:03:26

## R topics documented:

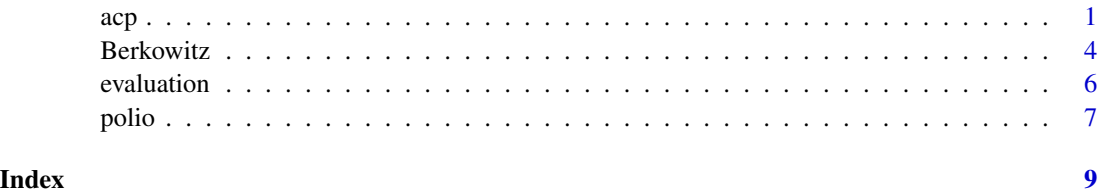

acp *Autoregressive Conditional Poisson (ACP) Regression*

#### Description

Fit an ACP(p,q) regression model.

#### Usage

```
acp(x, \ldots)## Default S3 method:
acp(x, y, p, q, startval, varopt, ...)## S3 method for class 'formula'
acp(formula, data=list(), p, q ,startval=NULL, varopt=T, family="acp",...)
## S3 method for class 'acp'
print(x, \ldots)## S3 method for class 'acp'
summary(object, ...)
## S3 method for class 'acp'
predict(object, newydata=NULL, newxdata=NULL,...)
```
#### Arguments

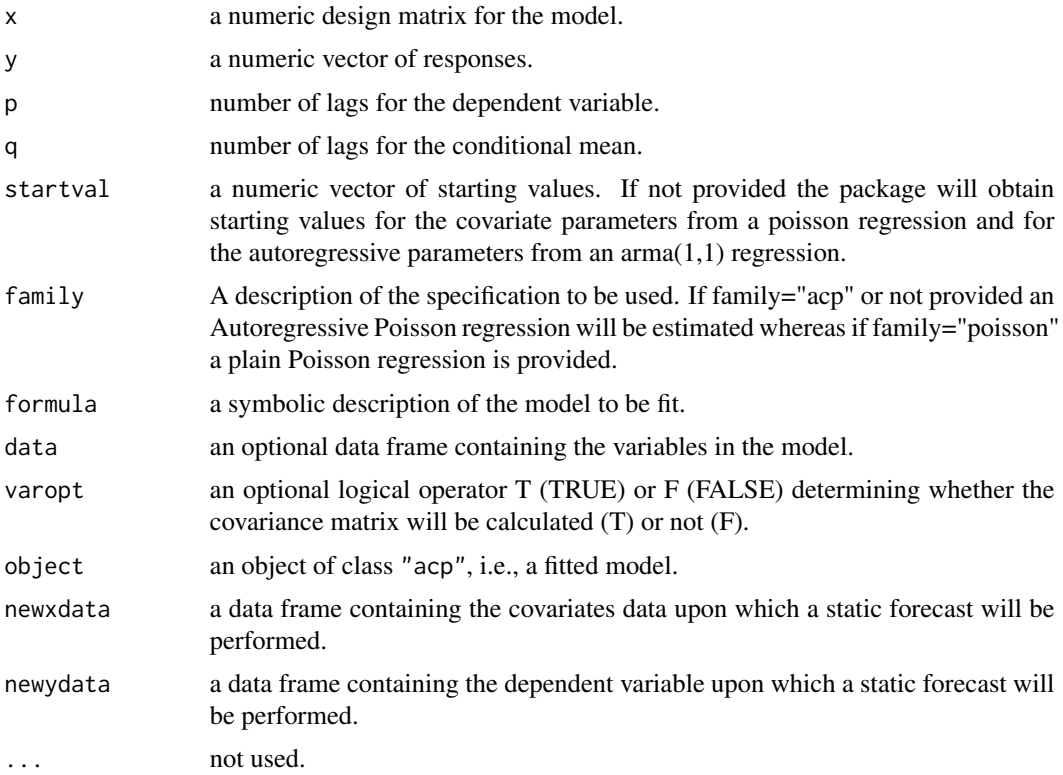

#### Details

This model has been proposed by Heinen (2003) for cases of count data exhibiting autoregressive behaviour. As pointed by Cameron and Trivedi (1998), when a count data set exhibits time dependence the plain Poisson regression is not adequate. Heinen (2003) proposed the ACP model in close analogy to the Autoregressive Conditional Duration model (ACD) of Engle and Russel (1998) and the GARCH model of Bollerslev (1986). The model can be also found in the international bibliography as Integer GARCH (Fokianos and Fried, 2010).

 $acp$  3

#### Value

An object of class logreg, basically a list including elements

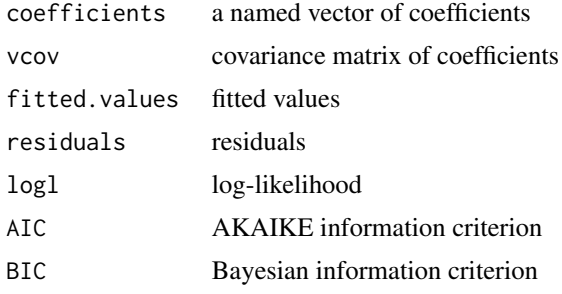

#### Author(s)

Siakoulis Vasileios

#### References

- Bollerslev, T., 1986. Generalized autoregressive conditional heteroskedasticity. Journal of Econometrics 31, 307-327.
- Cameron, A., and Trivedi, P., 1998. Regression Analysis of Count Data. New York: Cambridge University Press.
- Engle, RF., Russell, JR., 1998. Autoregressive conditional duration: a new model for irregularly spaced transaction data. Econometrica 66, 1127-1162.
- Fokianos, K., Fried, R., 2010. Interventions in INGARCH processes. Journal of Time Series Analysis 31/3, 210-225.
- Heinen, A., 2003. Modelling Time Series Count Data: An Autoregressive Conditional Poisson Model. University Library of Munich.MPRA paper, 8113.

#### Examples

```
data(polio)
```

```
trend=(1:168/168)
cos12=cos((2*pi*(1:168))/12)
sin12=sin((2*pi*(1:168))/12)
cos6=cos((2*pi*(1:168))/6)
sin6=sin((2*pi*(1:168))/6)
```

```
#Autoregressive Conditional Poisson Model with explaning covariates
polio_data<-data.frame(polio, trend , cos12, sin12, cos6, sin6)
mod1 <- acp(polio~-1+trend+cos12+sin12+cos6+sin6,data=polio_data, p = 1 ,q = 2)
summary(mod1)
```

```
#Static out-of-sample fit example
train<-data.frame(polio_data[c(1: 119),])
```

```
mod1t \leq acp(polio\leq-1+trend+cos12+sin12+cos6+sin6,data=train, p = 1, q = 2)
xpolio_data<-data.frame(trend , cos12, sin12, cos6, sin6)
test<-xpolio_data[c(120:nrow(xpolio_data)),]
yfor<-polio_data[120:nrow(polio_data),1]
predict(mod1t,yfor,test)
#Autoregressive Conditional Poisson Model without explaning covariates
polio_data<-data.frame(polio)
mod2 <- acp(polio~-1, data=polio\_data, p = 3, q = 1)summary(mod2)
#Poisson Model with explaning covariates
polio_data<-data.frame(polio, trend , cos12, sin12, cos6, sin6)
mod3 <- acp(polio~trend+cos12+sin12+cos6+sin6,data=polio_data,family="poisson")
summary(mod3)
#Default method for ACP regression
X<-cbind(trend , cos12, sin12, cos6, sin6)
mod4<-acp(X,polio,3,1,startval=NULL,varopt=TRUE)
print(mod4)
summary(mod4)
residuals(mod4)
mod4$vcov
mod4$AIC
mod4$BIC
```
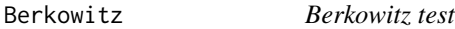

#### Description

Implements Berkowitz test (2001) for density evaluation.

#### Usage

```
Berkowitz(ydata, yhatdata, rep, ...)
```
#### Arguments

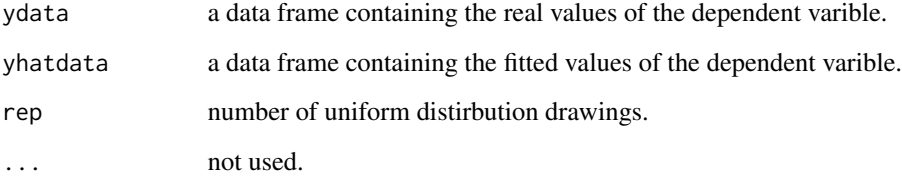

<span id="page-3-0"></span>

#### Berkowitz 5.5 and 5.5 and 5.5 and 5.5 and 5.5 and 5.5 and 5.5 and 5.5 and 5.5 and 5.5 and 5.5 and 5.5 and 5.5 and 5.5 and 5.5 and 5.5 and 5.5 and 5.5 and 5.5 and 5.5 and 5.5 and 5.5 and 5.5 and 5.5 and 5.5 and 5.5 and 5.5

#### Details

Diebold et al. (1998) proposed a density evaluation method which consists in computing the sequence of cumulative probability of the observed counts under the assumed forecast distribution (Probability Transform Integral-PIT). If the density fit is adequate this sequence will be uniformly distributed and will have no-autocorrelation left neither in level nor when raised to integer powers. For this purpose intuitive graphical methods such as correlograms on the basis of the usual Bartlett confidence intervals, histograms and quantile-quantile (QQ) plots are used. In the case of discrete data Heinen et al. (2007) propose the use of a uniform zero-one continued extension as suggested by Denuit and Lambert (2005). Finally instead of using graphical tools for detecting uniformity and independence, Berkowitz (2001) applied a formal test for normality and independence of the inverse standard cumulative normal transform of the PIT sequence through the estimation of an AR(1) specification and the use of an LR test to the coefficients.

#### Value

P-value of the Likelihood Ratio test statistic based on the chi-square distribution with 3 degress of freedom.

#### Author(s)

Siakoulis Vasileios

#### References

- Berkowitz, J., 2001. Testing density forecasts with applications to risk management. American Statistical Association.Journal of Business and Economics Statistics, 19, 4.
- Denuit , M., and Lambert, P., 2005. Constraints on concordance measures in bivariate discrete data. Journal of Multivariate Analysis, 93, 40-57.
- Diebold, F., Gunther, T., and Tay, A., 1998. Evaluating density forecasts with applications financial to risk management. International Economic Review,39, 4, 863-883.
- Heinen,A., Rengifo, E., 2007. Multivariate autoregressive modeling of time series count data using copulas. Journal of empirical finance 14 (2007) 564-583.

#### Examples

```
data(polio)
```

```
#Create time trend and seasonality variables
trend=(1:168/168)
cos12=cos((2*pi*(1:168))/12)
sin12=sin((2*pi*(1:168))/12)
cos6=cos((2*pi*(1:168))/6)
sin6=sin((2*pi*(1:168))/6)
polio_data<-data.frame(polio, trend , cos12, sin12, cos6, sin6)
mod1 <- acp(polio~-1+trend+cos12+sin12+cos6+sin6,data=polio_data, p = 1 ,q = 2)
summary(mod1)
Berkowitz(polio_data[[1]],fitted(mod1),50)
```
<span id="page-5-0"></span>

#### Description

Evaluation of an acp regression model.

#### Usage

evaluation(ydata, yhatdata,...)

#### Arguments

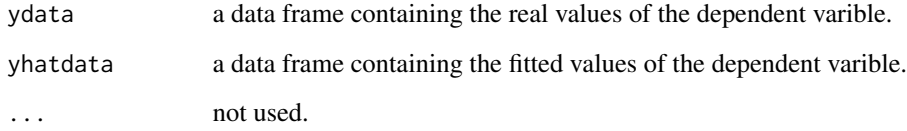

#### Details

Diebold et al. (1998) proposed a density evaluation method which consists in computing the sequence of cumulative probability of the observed counts under the assumed forecast distribution (Probability Transform Integral-PIT). If the density fit is adequate this sequence will be uniformly distributed and will have no-autocorrelation left neither in level nor when raised to integer powers. For this purpose intuitive graphical methods such as correlograms on the basis of the usual Bartlett confidence intervals, histograms and quantile-quantile (QQ) plots are used. In the case of discrete data Heinen et al. (2007) propose the use of a uniform zero-one continued extension of the PIT as suggested by Denuit and Lambert (2005).

#### Value

A group of scores for count model evaluation proposed by Czado et al (2009) along with a series of evaluation plots. More precisely the measures calculated are logarithmic score, quadratic score, spherical score, ranked probability score, Dawid-Sebastiani score, squared error score, mean absolute error score and root squared error score. Relatively to the graphical evaluation, sub-plot 1 depicts the predicted relatively to the real values, sub-plot 2 the non-randomized PIT histogram (Czado et al, 2009), sub-plots 3 and 4 the first two powers of the demeaned randomized PIT and sub-plots 5 to 7 the first three powers of the Pearson standardized residuals.

#### Author(s)

Siakoulis Vasileios

#### <span id="page-6-0"></span>polio antico antico antico antico antico antico antico antico antico antico antico antico antico antico antico

#### References

- Czado,C., Erhardt, V., Min, A., and Wagner, S., 2007. Zero-inflated generalized Poisson models with regression effects on the mean,dispersion and zero-inflation level applied to patent outsourcing rates. Statistical Modelling, 2007, 125.
- Denuit , M., and Lambert, P., 2005. Constraints on concordance measures in bivariate discrete data. Journal of Multivariate Analysis, 93, 40-57.
- Diebold, F., Gunther, T., and Tay, A., 1998. Evaluating density forecasts with applications financial to risk management. International Economic Review,39, 4, 863-883.
- Heinen,A., Rengifo, E., 2007. Multivariate autoregressive modeling of time series count data using copulas. Journal of empirical finance 14 (2007) 564-583.

#### Examples

```
data(polio)
```

```
#Create time trend and seasonality variables
trend=(1:168/168)
cos12=cos((2*pi*(1:168))/12)
sin12=sin((2*pi*(1:168))/12)
cos6=cos((2*pi*(1:168))/6)
sin6=sin((2*pi*(1:168))/6)
polio_data<-data.frame(polio, trend , cos12, sin12, cos6, sin6)
mod1 <- acp(polio~-1+trend+cos12+sin12+cos6+sin6,data=polio_data, p = 1 ,q = 2)
summary(mod1)
evaluation(polio_data[[1]],fitted(mod1))
```
polio *Polio cases in USA from Jan 1970 till Dec 1983*

#### Description

The data set contains the monthly number of cases of poliomyelitis in the United States between 1970 and 1983.

#### Usage

data(polio)

#### Format

The dataset consists of one variable of 168 monthly observations.

polio a numeric vector

#### Source

Zeger, S. A Regression Model for Time Series of Counts. Biometrica, Vol. 75, No 4 (Dec., 1988), pp. 621-629

### Examples

data(polio)

# <span id="page-8-0"></span>Index

∗Topic Berkowitz Berkowitz, [4](#page-3-0) ∗Topic datasets polio, [7](#page-6-0) ∗Topic evaluation evaluation, [6](#page-5-0) ∗Topic regression acp, [1](#page-0-0)

acp, [1](#page-0-0)

Berkowitz, [4](#page-3-0)

evaluation, [6](#page-5-0)

polio, [7](#page-6-0) predict.acp *(*acp*)*, [1](#page-0-0) print.acp *(*acp*)*, [1](#page-0-0) print.summary.acp *(*acp*)*, [1](#page-0-0)

summary.acp *(*acp*)*, [1](#page-0-0)